### Lecture 13

Regular Expressions Parsing PyQt4

Prof. Steven Ludtke N410.07, sludtke@bcm.edu

# Regular Expressions

## e-coli

- Find possible coding proteins from an e-coli plasmid
- Shine-Dalgarno consensus sequence (AGGAGG)
- Start (within 3-10 residues):
	- 83% ATG (3542/4284)
	- 14% GTG (612)
	- 3% TTG (103)
- Stop: TGA, TAA, TAG

## Example

• Write a program to extract potential protein coding regions from the e-coli genome

## With Strings

```
seq=open("ecoli.k12.txt","r").read()
```

```
def myfind(str, substr):r=str.find(substr)
    if r<0 : return ""
     return r
curloc=0
while True:
     sdloc=seq[curloc:].find("AGGAGG")
     if sdloc<0 : break
     start=curloc+sdloc+6
     subseq=seq[start:start+12]
     atg=myfind(subseq,"ATG")
     gtg=myfind(subseq,"GTG")
     ttg=myfind(subseq,"TTG")
     if min(atg,gtg,ttg)=="" : 
          curloc=start
          continue
     start+=min(atg,gtg,ttg)
     srch=start
     while True:
          subseq=seq[srch:srch+3]
          print(subseq,end="")
          if subseq in ("TGA","TAA","TAG"): break
          srch+ = 3print ""
     curloc=srch
```
# Regular Expressions

- Language describing "patterns"
- Reasonably standardized across most programming languages
- Often available in applications, eg search dialogs
- Very useful in bioinformatics, tight integration with PERL one of the reasons popular in that community
- Python is largely PERL compatible with a few extensions
- *• import re*

# Regular Expressions

- '.' any character
- [abcd] match any character in the list, may use '-' or '^'
- '\s' any whitespace character [ \t\n\r\f\v]
- '|' or, match either of 2 expressions
- (...) used to group parts of an expression
- (?P<name>...) a 'named' group (see groupdict)
- "\*" 0 or more repetitions of the preceding element
- '+' 1 or more repetitions of the preceding element
- '?' 0 or 1 repetitions of the preceding element
- $*$ ?','+?','??' non greedy version of  $*$ , + and ?
- ${m,n}$  match m-n copies of previous expression
- $\bullet$  ' $\wedge$ ' start of the string
- '\$' end of the string
- ..... there are more

### Testing Regular Expressions

- http://cthedot.de/retest/
- http://re-try.appspot.com/ (doesn't handle space?)

# Regular Expressions

re functions:

- re.search(pattern, string) search the entire string for pattern
- re.match(pattern, string) check the beginning of the string only
- re.split(pattern, string) much like string.split()
- re.findall(pattern, string) list of all non-overlapping instances
- re.finditer(pattern, string) Match object for each match
- re.sub(pattern,repl,string) replace matches with repl

# Regular Expressions

Match objects:

- group(n) returns the matching part of the string in group n
- groups() returns a tuple with all subgroups
- groupdict() returns a dictionary of results based on <> names
- start(), end() index of start or end of match

## With Strings

```
seq=open("ecoli.k12.txt","r").read()
```

```
def myfind(str, substr):r=str.find(substr)
    if r<0 : return ""
     return r
curloc=0
while True:
     sdloc=seq[curloc:].find("AGGAGG")
     if sdloc<0 : break
     start=curloc+sdloc+6
     subseq=seq[start:start+12]
     atg=myfind(subseq,"ATG")
     gtg=myfind(subseq,"GTG")
     ttg=myfind(subseq,"GTG")
     if min(atg,gtg,ttg)=="" : 
          curloc=start
          continue
     start+=min(atg,gtg,ttg)
     srch=start
     while True:
          subseq=seq[srch:srch+3]
          print(subseq,end="")
          if subseq in ("TGA","TAA","TAG"): break
          srch+ = 3print ""
     curloc=srch
```
## e-coli

- Find possible coding proteins from an e-coli plasmid
- Shine-Dalgarno consensus sequence (AGGAGG)
- Start (within 3-10 residues):
	- 83% ATG (3542/4284)
	- 14% GTG (612)
	- 3% TTG (103)
- Stop: TGA, TAA, TAG

#### Equivalent with Regex

```
import re
seq=open("ecoli.k12.txt","r").read()
```

```
pat="(AGGAGG)(.{3,10})(ATG|TTG|GTG)(([CATG]..)+?)(TGA|TAA|TAG)"
```

```
matches=re.findall(pat,seq)
```
for match in matches: print(match[2], match[3], match[-1])

#### Parsers

Compilers/Interpreters Mathematical expressions Natural language

### Parsing Math

 $2*3*-25+4^3$ 

#### $(-?[.0-9]*)([*/+^{\wedge}-])$ ?

## Parsing Math

 $2*3*-25+4*3$ 

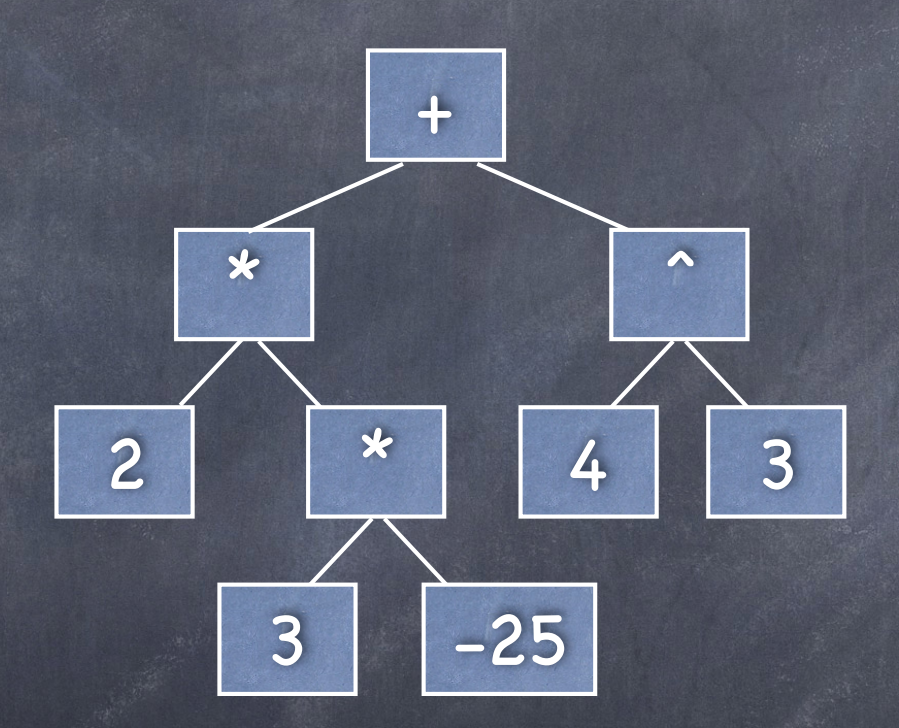

## Parsing Math

 $2*(3*-25+4^3)$ 

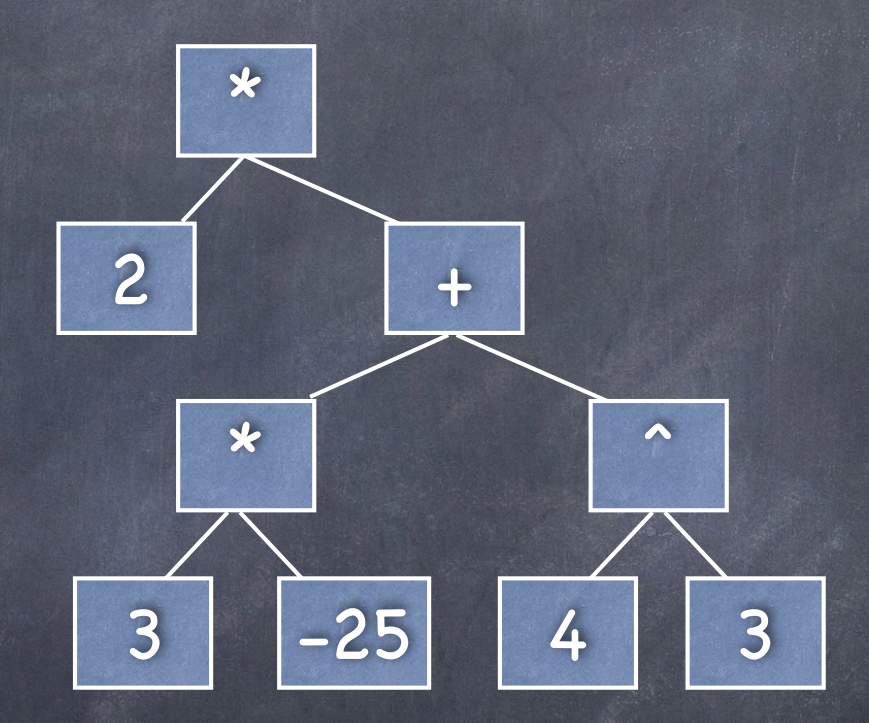

How do we generate this ? Regular expressions ? http://re-try.appspot.com

### Natural Language

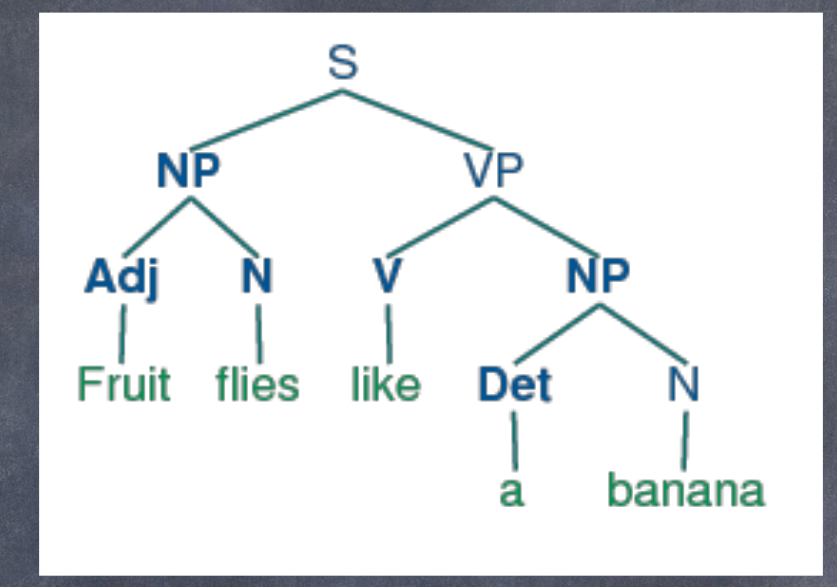

I run fast. I'm going to go for a run. The run queue on the computer is full.

#### Parsers

Lexical analysis Search for tokens Parsing or Syntactic Analysis Relate tokens to a 'formal grammar' Evaluate Parse Tree **& Recursion!** 

### Parsing

http://en.wikipedia.org/wiki/ Comparison\_of\_parser\_generators

 $\circ$  C/C++

LEX/YACC

Bison

**&** Python

http://wiki.python.org/moin/LanguageParsing

PLY (Python Lex/YACC, http://www.dabeaz.com/ply)

PLYPLUS (https://github.com/erezsh/plyplus)

http://erezsh.wordpress.com/2012/11/18/how-to-writea-calculator-in-50-python-lines-without-eval

#### Back to GUI Programming

#### $Qt$  4. $x$

- $\bullet$  Qt:
	- http://www.qt.io/
	- Docs: http://doc.qt.io/qt-4.8/index.html
	- Ref: http://doc.qt.io/qt-4.8/classes.html
- PyQt:
	- http://www.riverbankcomputing.co.uk/software/pyqt/ intro
	- docs: http://www.riverbankcomputing.co.uk/static/ Docs/PyQt4/html/classes.html
- Note that Qt5 has been out for some time, but Qt4 is still more widely used.

# Graphical Layout Design

- Qt Creator GUI design (separate install)
- uic Build C++ code from designs
- pyuic4 Build python code from designs

Gallery: http://doc.qt.io/qt-4.8/gallery-macintosh.html

#### Signals and Slots

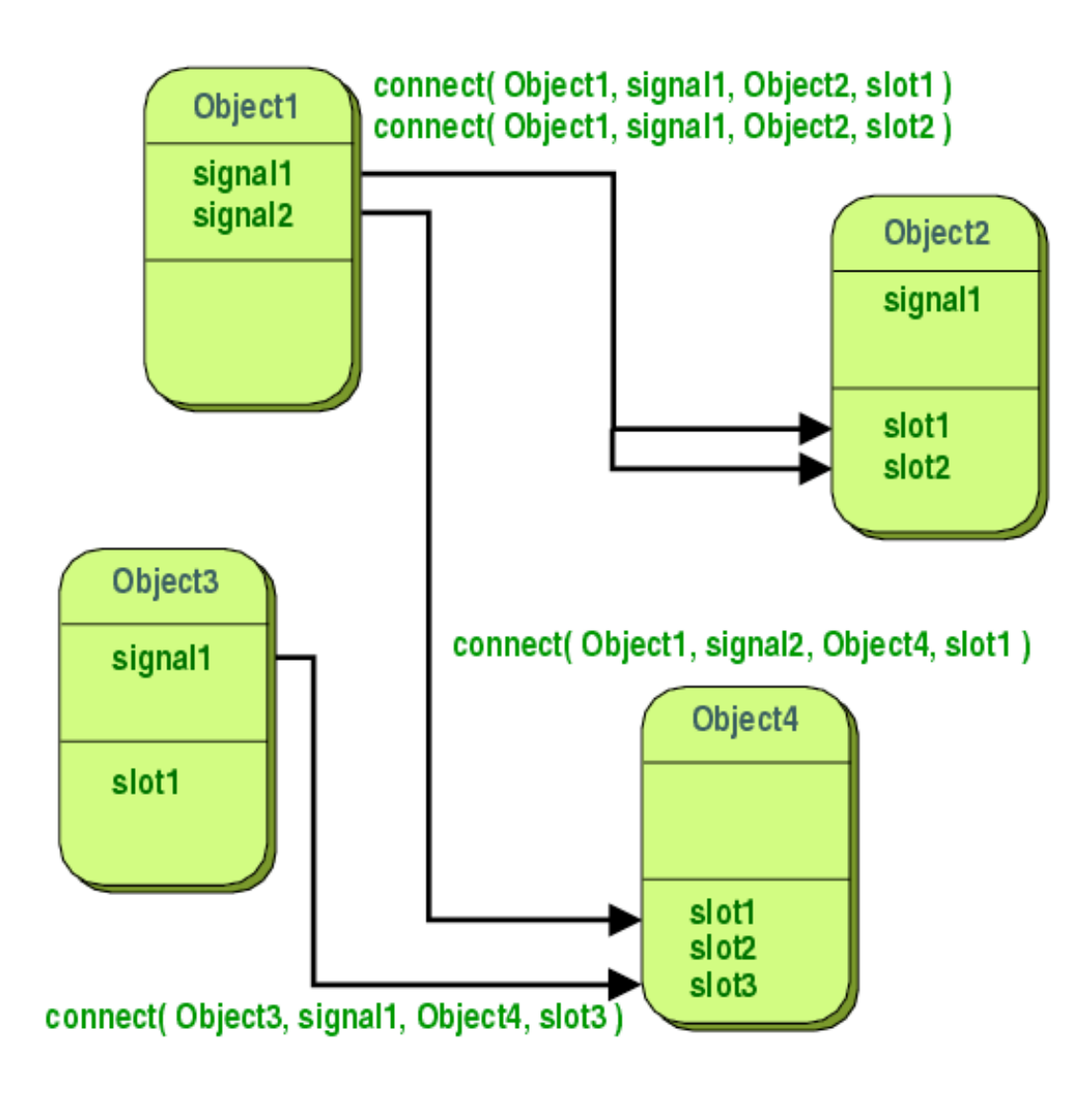

#### Simple Qt4 Application

```
from PyQt4 import QtCore, QtGui
```

```
# This is a class representing the main window for the application
class MyGuiWindow(QtGui.QWidget): 
   def __init__(self,parent=None): 
     QtGui.QWidget.__init__(self,parent) 
     # setup widgets 
   def respond(self,value): 
     pass 
     # do something 
# This is the actual program. 
# Create an Application object, set up widgets, and exec() 
app = QtGui.QApplication([])window = MyGuiWindow()window.show() 
app.exec()
```
## Button

- Public Slots
	- void animateClick ( int msec = 100 )
	- void click ()
	- void setChecked (bool)
	- void setIconSize ( const QSize & size )
	- void toggle ()
- Signals
	- void clicked ( bool checked = false )
	- void pressed ()
	- void released ()
	- void toggled ( bool checked )

#### Simple Qt4 Application

```
from PyQt4 import QtCore, QtGui 
class MyGuiWindow(QtGui.QWidget): 
     def __init__(self,parent=None): 
        OtGui.OWidget. init (self,parent)
         # organizes the widgets into a grid
         self.gbl = QtGui.QGridLayout(self)
         # create a PushButton and add it to the window
         self.but = QtGui.QPushButton("Push Me") 
         self.gbl.addWidget(self.but,0,0)
         # connect the 'clicked' signal to the respond() method
         self.but.clicked.connect(self.respond)
     def respond(self,value): 
         QtGui.QMessageBox.information(None,"Ouch","That hurt! Why did you do that?")
```

```
app = QtGui.QApplication([])window = MyGuiWindow()window.show() 
app.exec()
```
#### CLASS PROJECT PRESENTATIONS

- Monday, Feb 29
- 9 AM (usual class time & location)
- We have the room until 11:30, but shouldn't need it
- You will have 10 minutes total:
	- Set up your presentation (1 minute) TEST LAPTOP BEFORE FEB 29!!!
	- Give your talk (7 minutes)
		- What does your software do, and why did you write it
		- Inputs and outputs
		- Demonstration
	- Questions (2 minutes)
- 1/3 of your grade will be for the presentation, and 2/3 for the program itself. Combined this is 1/2 of your final grade in the class.
- The program MUST WORK to get a good grade. Better to turn in something that doesn't do everything you wanted, but works, than something broken

#### CLASS PROJECTS

- Must do something useful in some specific context
- Not be trivial
- If you have past programming experience I will expect more

#### **• Please follow these instructions exactly:**

- Your class project MUST be submitted by 11:59 PM on Sat, Feb 27. No revisions will be accepted after this time. You can use Sunday to prepare your oral presentation
- Your submission should consist of:
- one or more .py files (should have sufficient comments to figure out how they work)
- any necessary additional files to demonstrate that the program works
- A PDF file with a brief description of your program, what inputs the program takes, what outputs the program produces, and what it is supposed to do.
- The final item in the PDF should be a command-line to use in running the program, and any necessary instructions to demonstrate that it works.
- Combine all files into a .zip file named: Familyname\_Givenname\_project\_2016.zip
- Email sludtke@bcm.edu with the subject "Class project submission", and attach the .zip file